Tel.: +48 730 90 60 90 E-mail: info@centrumprojekcji.pl

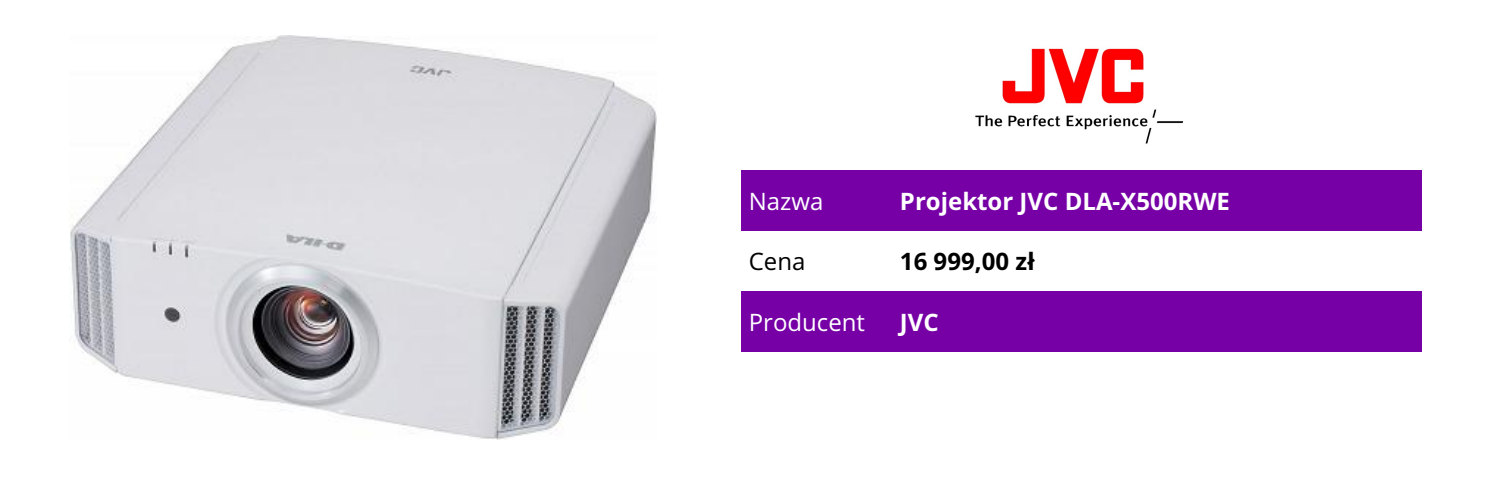

## **OPIS PRODUKTU**

JVC DLA-X500R to projektor D-ILA 3D o rozdzielczości 4K ze współczynnikiem kontrastu natywnego 60.000:1\* oraz kontrastu dynamicznego 600.000:1, realizowanym dzięki specjalnemu mechanizmowi optycznemu, który składa się z siatki polaryzatorów oraz chipów D-ILA 6-tej generacji. Dodatkowo technologia e-shift 3 z procesorem obrazu Multiple Pixel Control oraz precyzyjnym systemem detekcji, umożliwia widzom delektowanie się obrazami o rozdzielczości 4K, optymalnie dla różnych rodzajów scen.

Kluczowe cechy: Trzy 0,7-calowe chipy D-ILA Full HD, 6-tej generacji Projekcja obrazów 4K (3840 x 2160) realizowana dzięki technologii e-shift 3 i procesorowi obrazu Multiple Pixel Control Wejście sygnału 4K (50p/60p kompatybilne z 4:2:0) Rozdzielczość: 3840 x 2160 (w 2D); 1920 x 1080 (w 3D) Lampa NSH 230W Złącza: HDMI x 2 (3D, Deep Colour, zgodne z CEC), RS-232C x 1, LAN x 1, trigger x 1, 3D x 1Opcjonalne akcesoria do bezprzewodowej transmisji 3D: komunikacja radiowa - okulary PK-AG3 (100 godzin nieprzerwanego działania) oraz emiter sygnału 3D - PK-EM2 Kontrast dynamiczny: 600.000:1 (maks.) Kontrast natywny: 60.000:1 Jasność: 1.300 lumenów Projekcja imponującej jakości obrazów 3D ze zminimalizowanym zakłóceniami typu cross-talk (nakładanie klatek) Szereg funkcji regulacji obrazu 3D: konwersja 2D-3D, redukcja efektu cross-talk, regulacja rozbieżności oraz regulacja głębi obrazu System zarządzania kolorem z 7-osiową regulacją Technologia Clear Motion Drive 3 umożliwia płynne wyświetlanie scen charakteryzujących się szybkim ruchem, zarówno dla obrazów 4K jak i 3D Funkcja Pixel Adjust Parametry wyświetlania dostosowane do warunków otoczenia Tryb regulacji obrazu w zależności od typu ekranu: 106 trybów (maks. 255)

## Inteligentna przesłona Pamięć 5 ustawień pracy obiektywu Digital Keystone w trybie 2D (w kierunku poziomym) Możliwość sterowania projektorem za pomocą smartfonu/ tabletu

## **CECHY PRODUKTU**

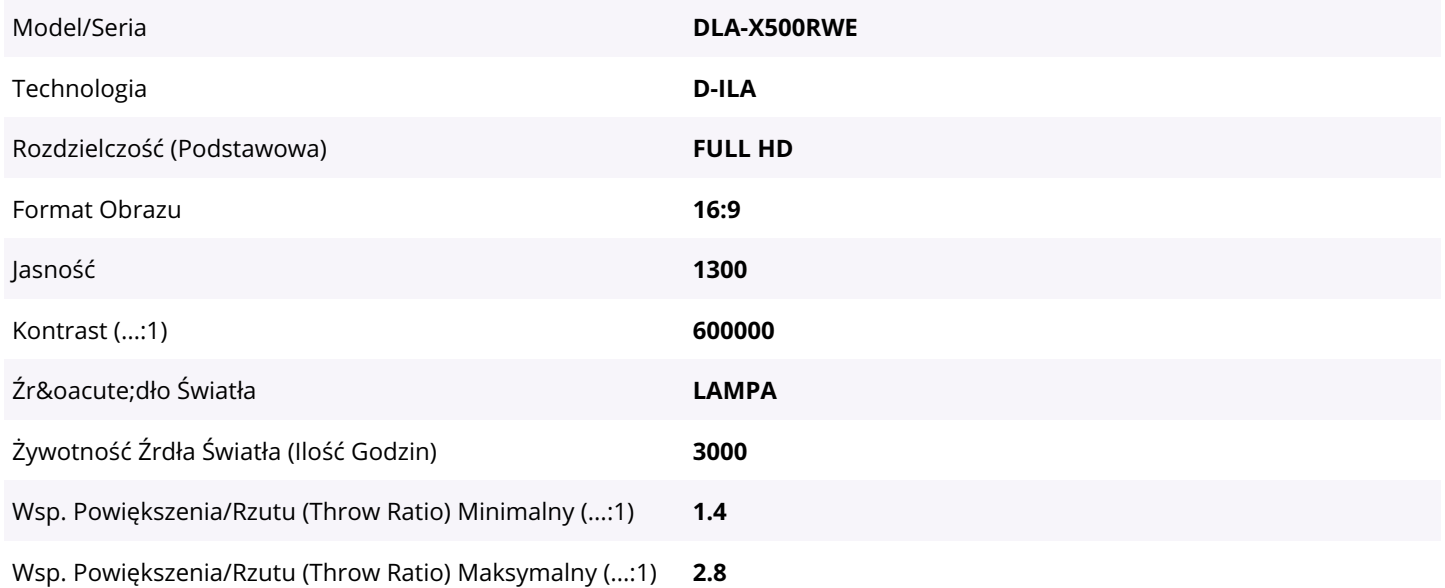